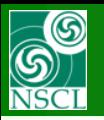

## **v.9.8.22 from 01/24/14**

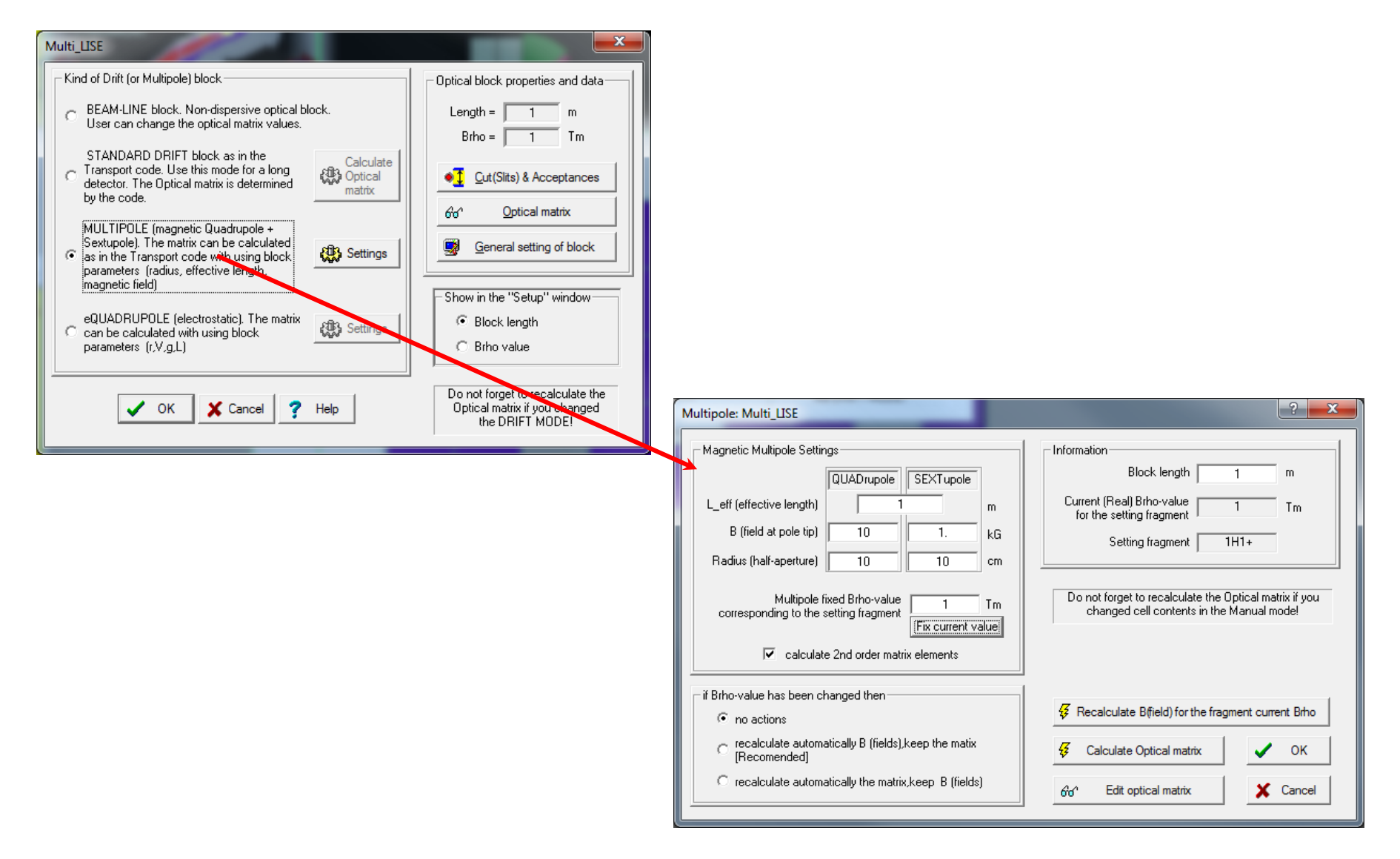

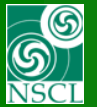

# **LISE++ & COSY : Multipole local matrix**

**MICHIGAN STATE** U N I V E R S I T Y  $L I S E ++$ 

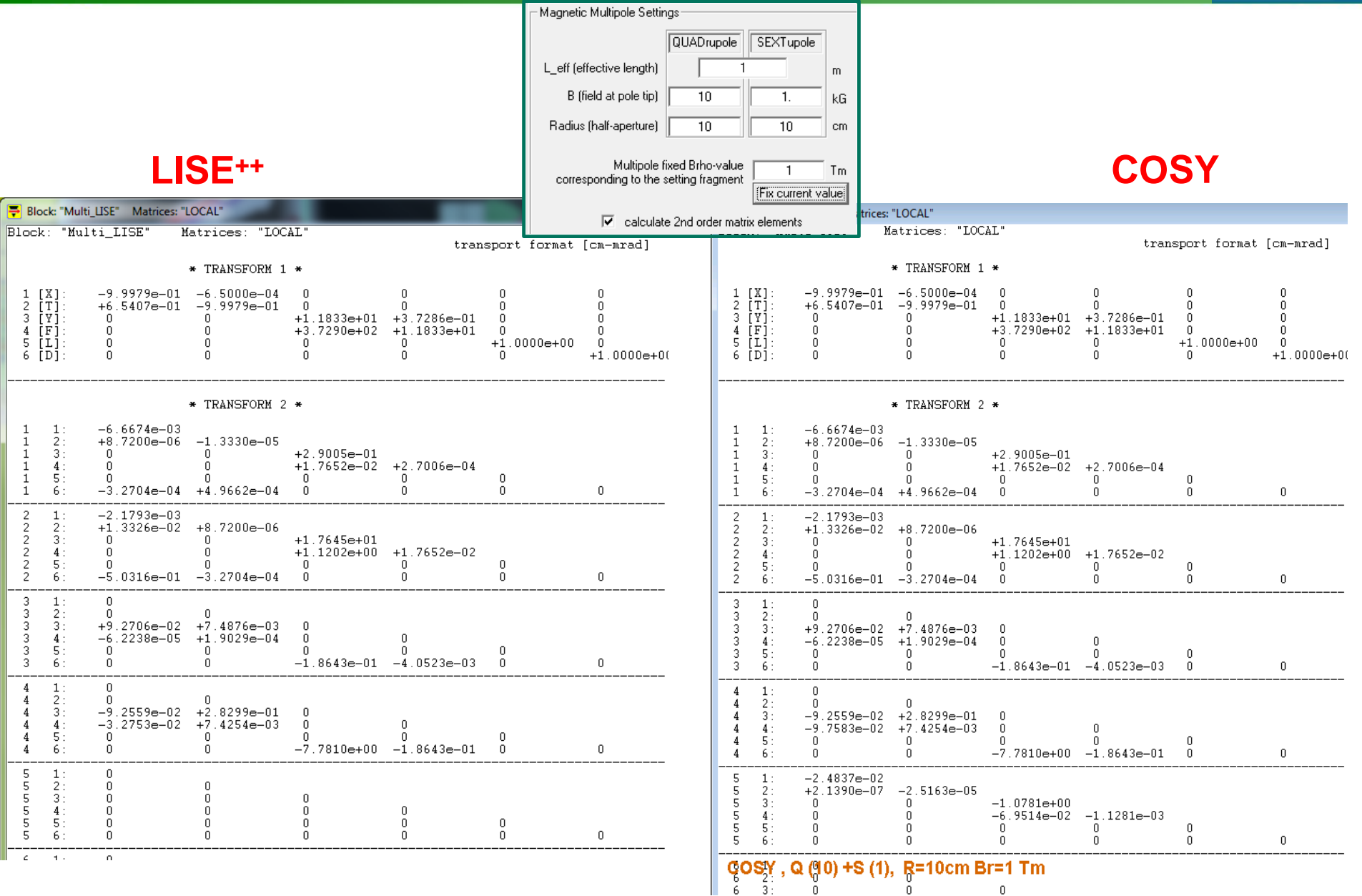

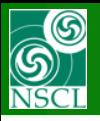

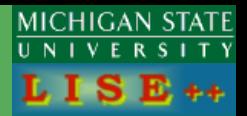

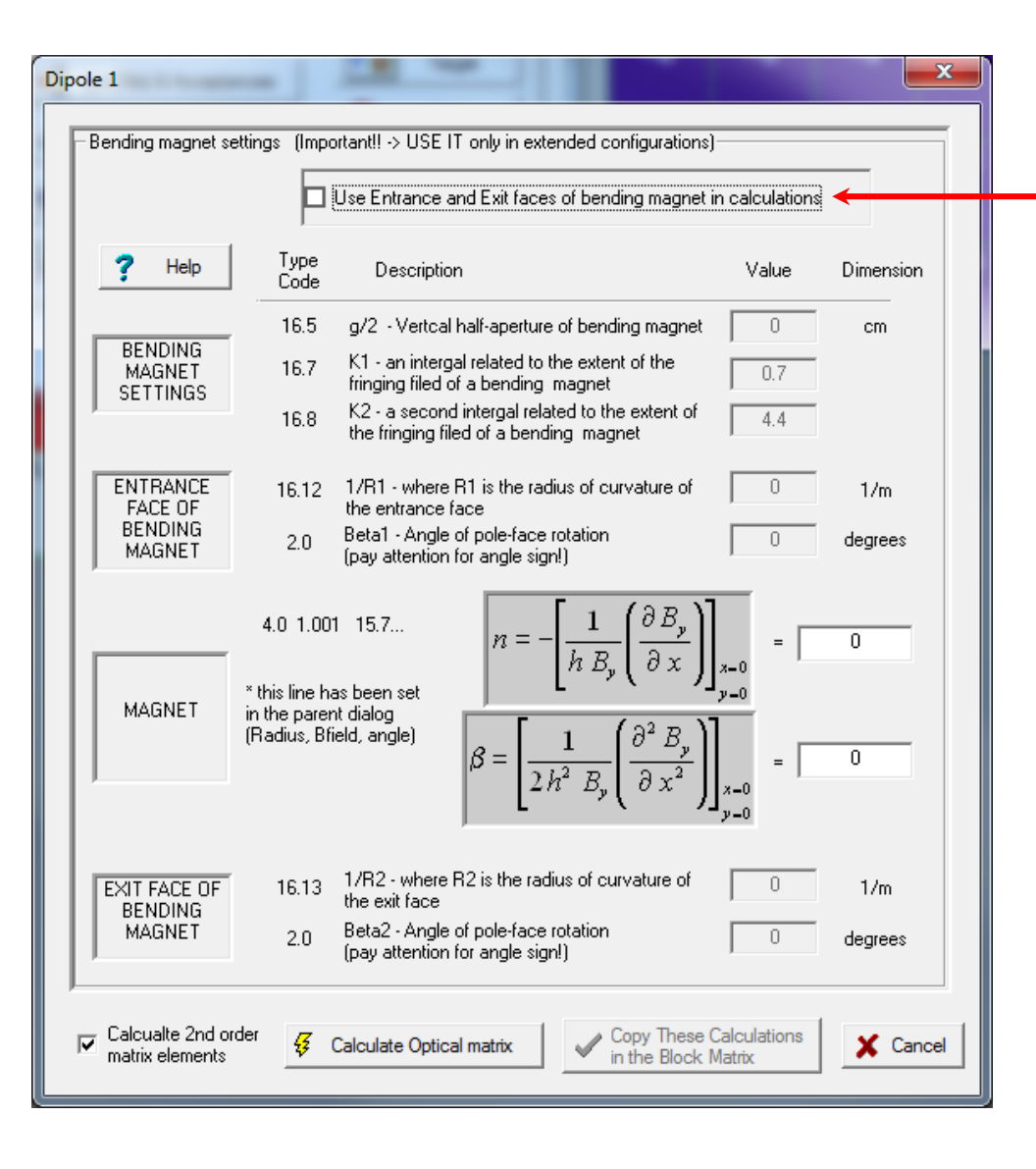

**New option "do not use <fringe field> (or Entrance and Exit faces)", In order to reproduce COSY calculations without fringe fields**

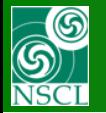

# **Mutlipoles YES, No fringe fields!** A1900 global matrix

# **LISE++ COSY**

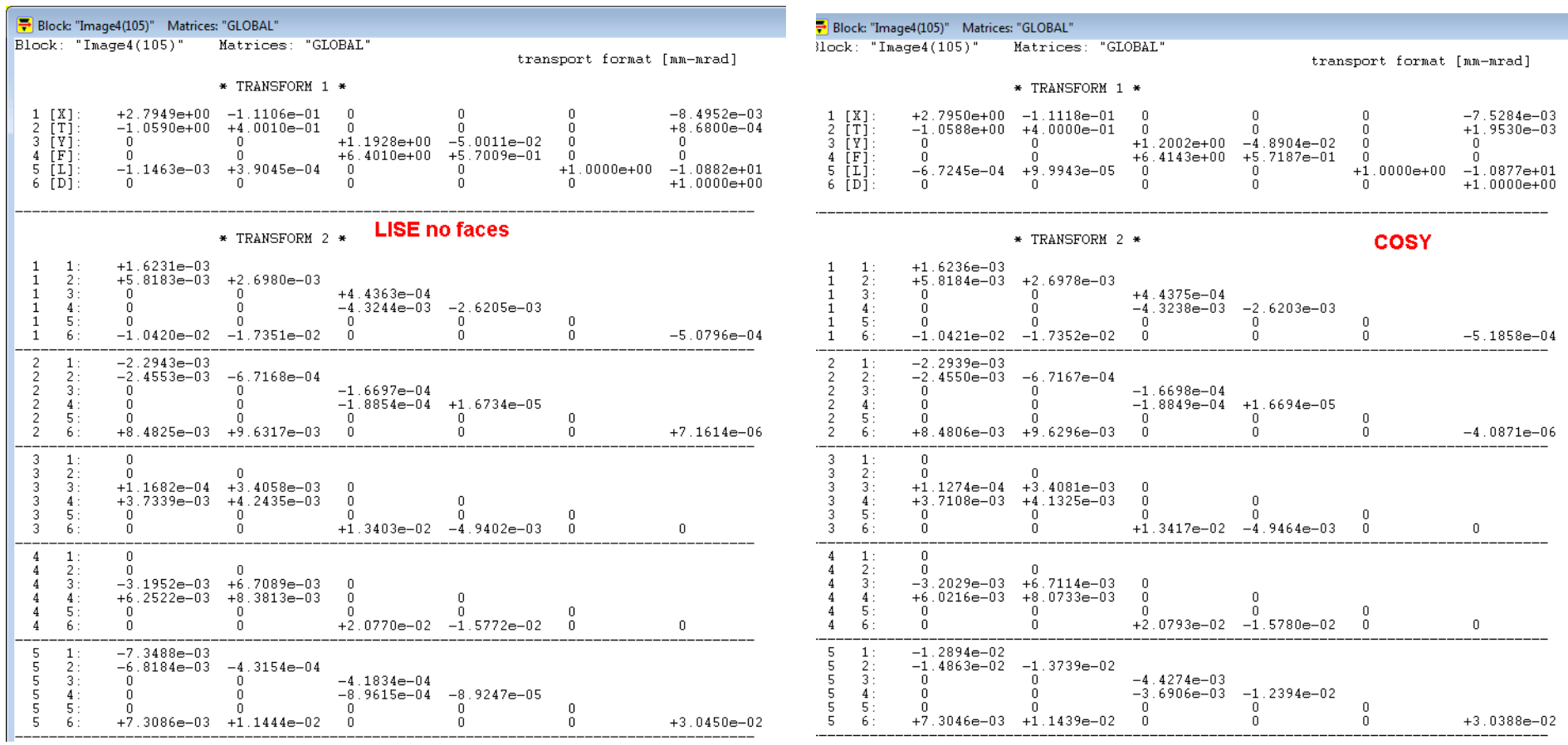

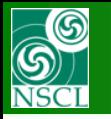

## **LISE++ A1900 global matrix**

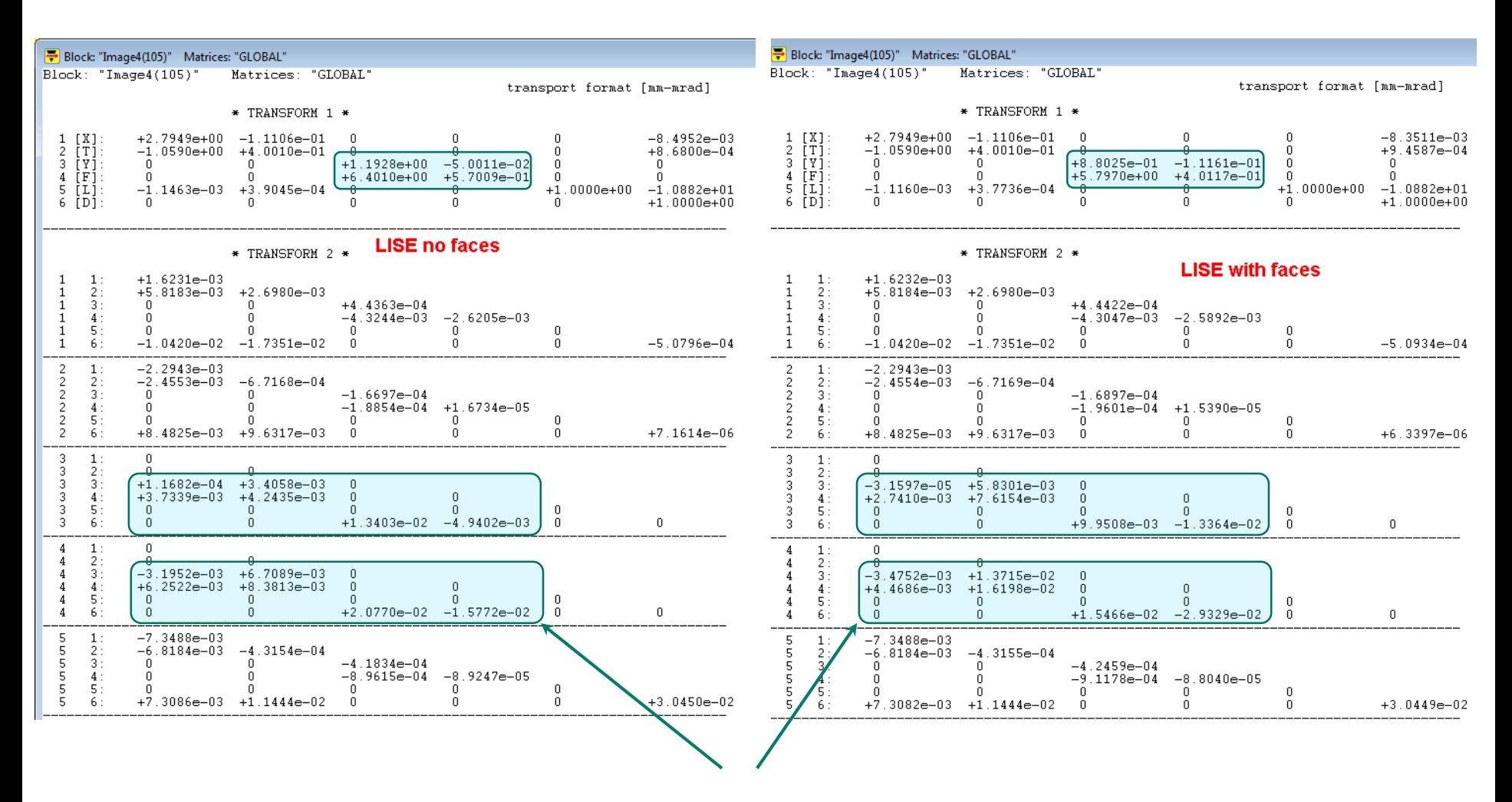

**Regions show difference between matrices**

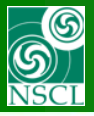

**\_\_\_\_\_\_\_\_\_\_\_\_\_\_\_\_\_\_\_\_\_\_\_\_\_\_\_\_\_\_\_\_\_\_\_\_\_\_\_\_\_\_\_\_\_\_\_\_\_\_\_\_\_\_\_\_\_\_\_\_\_\_\_\_\_\_\_\_\_\_\_\_** 

**\_\_\_\_\_\_\_\_\_\_\_\_\_\_\_\_\_\_\_\_\_\_\_\_\_\_\_\_\_\_\_\_\_\_\_\_\_\_\_\_\_\_\_\_\_\_\_\_\_\_\_\_\_\_\_\_\_\_\_\_\_\_\_\_\_\_\_\_\_\_\_\_** 

**\_\_\_\_\_\_\_\_\_\_\_\_\_\_\_\_\_\_\_\_\_\_\_\_\_\_\_\_\_\_\_\_\_\_\_\_\_\_\_\_\_\_\_\_\_\_\_\_\_\_\_\_\_\_\_\_\_\_\_\_\_\_\_\_\_\_\_\_\_\_\_\_** 

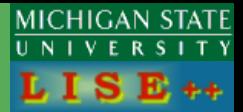

## **9.8.22 01/24/14**

- **\* LISE optics : FINAL solution for Quad and Sext together**
- **\* Ideal magnet dialog:**
- **- solution for Quad and Sext together**
- **- Sextupole through Global equations**
- **- k2s in sextupole mode**

## **9.8.18 01/21/14**

- **\* New default values for Gas Cell utility, Plotting method has been changed**
- **\* Modification in 2D MC plot output : from GANIL integer format to double**
- **\* Option "Use Fringe Filed for Dipole" in the Dipole optics dialog**
- **\* Correction for automatic sext-B recalculation**

## **9.8.14 01/15/14**

- **\* Plot Statistics file and Contour frame: more digits in output format**
- **\* Edit Optics Dialog : order of optical matrices are shown for each block**
- **--- Multipole and dipole dialogs**
- **\* forbidden to calculate matrices if they are linked to COSY files**
- **\* Check for matrix calculation at exit if dialog cells value were changed**

## **9.8.10 01/12/14**

**\* Preliminary: Block Drift new feature "MULTIPOLE" - superposition Quad and Sext fields**

**\_\_\_\_\_\_\_\_\_\_\_\_\_\_\_\_\_\_\_\_\_\_\_\_\_\_\_\_\_\_\_\_\_\_\_\_\_\_\_\_\_\_\_\_\_\_\_\_\_\_\_\_\_\_\_\_\_\_\_\_\_\_\_\_\_\_\_\_\_\_\_\_** 

**\_\_\_\_\_\_\_\_\_\_\_\_\_\_\_\_\_\_\_\_\_\_\_\_\_\_\_\_\_\_\_\_\_\_\_\_\_\_\_\_\_\_\_\_\_\_\_\_\_\_\_\_\_\_\_\_\_\_\_\_\_\_\_\_\_\_\_\_\_\_\_\_** 

- **\* "Selection" issue has been solved in the Set-up dialog**
- **\* "Selection" issue has been solved in the Optics-Edit dialog**